# Amateur Computer Scroup of New Jersey NEWS

Volume 36, Number 6 June 2011

# 2011 Hobbyist of the Year — Andy Meyer

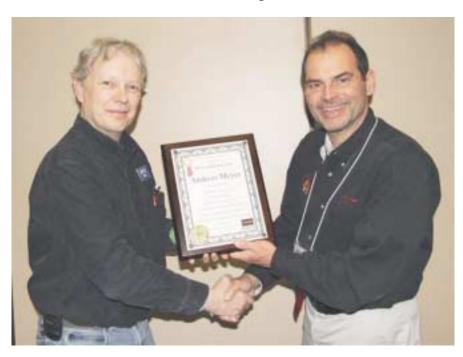

At the TCF banquet, ACGNJ Past President Mike Redlich (on the right) presented the 2011 Hobbyist of the Year Award to Andy Meyer. The text reads: The Amateur Computer Group of New Jersey presents the Hobbyist of the Year Award to Andreas Meyer, in recognition of his outstanding community service through computing, including acting as ACGNJ Lunics (Linux/UNIX) Group Chairman since 2001, and being a founding member of MARCH (Mid-Atlantic Retro Computing Hobbyists) in 2004. Presented at the 36th Annual Trenton Computer Festival, April 01-03, 2011.

Photos by Eric Hafler.

On Sunday, April 3<sup>rd</sup>, Simon Grindlinger (on the left) and Bob Hawes took care of the ACGNJ table at TCF 2011. Bob and Simon had also put in table shifts on Saturday afternoon, while Sue and Arnold Milstein (photos unavailable) covered the club table on Saturday morning.

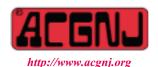

Founded 1975

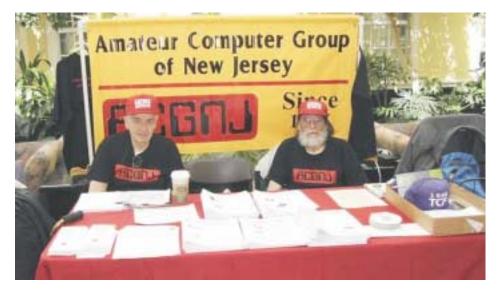

| In This Issue                              |                                               |  |  |  |
|--------------------------------------------|-----------------------------------------------|--|--|--|
| Are You Entitled?, Bob Hawes               | Mac vs PC — How Do You Decide?, Abby Stokes 4 |  |  |  |
| Social Media Addiction, Sandy Berger 5     | Find Travel Bargains Online, Ira Wilsker 6    |  |  |  |
| The Dangers of the Internet, Ann Andrews 7 | Some Recommended Web Sites, Lynn Page 11      |  |  |  |
| Protect Your Identity                      | SIG News                                      |  |  |  |
| Guru Corner,                               | 14                                            |  |  |  |

| Officers, Directors and Leaders |                  |                |                            |                   |                |
|---------------------------------|------------------|----------------|----------------------------|-------------------|----------------|
| Officers                        |                  | ·              | <b>Board of Directors</b>  |                   |                |
| President                       | Paul Syers       |                | Director Emeritus          | Sol Libes         | (609) 520-9024 |
| Vice President                  | Evan Williams    | (908) 359-8070 | Through 2012               | Brenda Bell       |                |
| Treasurer                       | Malthi Masurekar | (732) 560-1534 |                            | Simon Grindlinger |                |
| Secretary                       | Seery Syers      |                |                            | Don McBride       |                |
| Past President                  | Mike Redlich     | (908) 246-0410 |                            | David McRitchie   |                |
|                                 |                  |                | Through 2011               | Gregg McCarthy    |                |
| Special Interest Group          | os               |                |                            | Arnold Milstein   | (908) 753-8036 |
| C Languages                     | Bruce Arnold     | (908) 735-7898 |                            | John Raff         | (973) 992-9002 |
| Firefox Activity                | David McRitchie  |                |                            | Bob Hawes         |                |
| Genealogy                       | Frank Warren     | (908) 756-1681 | <b>Standing Committees</b> |                   |                |
| Hardware                        | Mike Reagan      |                | APCUG Rep.                 | Frank Warren      | (908) 756-1681 |
| Investing                       | Jim Cooper       |                | Facilities                 | John Raff         | (973) 992-9002 |
| Java                            | Michael Redlich  |                | Financial                  | Evan Williams     | (908) 359-8070 |
| Layman's Forum                  | Matthew Skoda    | (908) 359-8842 | Historian                  | Lenny Thomas      |                |
| LUNICS                          | Andreas Meyer    |                | Membership                 | open              |                |
| NJ Gamers                       | Gregg McCarthy   |                | Newsletter                 | Bob Hawes         |                |
| WebDev                          | Evan Williams    | (908) 359-8070 | Publicity                  | Gregg McCarthy    |                |
| Window Pains                    | John Raff        | (973) 992-9002 | Trenton ComputerFest       | Mike Redlich      | (908) 246-0410 |
|                                 |                  |                | Vendor Liaison             | Arnold Milstein   | (908) 753-8036 |
|                                 |                  |                | Webmaster                  | John Raff         | (973) 992-9002 |

# **ACGNJ News**

#### **Editor**

Barbara DeGroot 145 Gun Club Road Palmerton PA 18071 Tel: (570) 606-3596 bdegroot@ptd.net

ACGNJ News is published by the Amateur Computer Group of New Jersey, Incorporated (ACGNJ), PO Box 135, Scotch Plains NJ 07076. ACGNJ, a non-profit educational corporation, is an independent computer user group. Opinions expressed herein are solely those of the individual author or editor. This publication is Copyright © 2011 by the Amateur Computer Group of New Jersey, Inc., all rights reserved. Permission to reprint with appropriate credit is hereby given to non-profit organizations.

**Submissions:** Articles, reviews, cartoons, illustrations. Most common formats are acceptable. Graphics embedded in the document must also be included as separate files. Fax or mail hard copy and/or disk to editor; OR e-mail to Editor. **Always confirm.** Date review and include name of word processor used, your name, address and phone *and* name, address and phone of manufacturer, if available.

**Tips for reviewers:** Why does anyone need it? Why did you like it or hate it? Ease (or difficulty) of installation, learning and use. Would you pay for it?

Advertising: Non-commercial announcements from members are free. Commercial ads 15 cents per word, \$5 minimum. Camera ready display ads: Full page (7 x 10 inches) \$150, two-thirds page (4½ x 10) \$115, half-page \$85, one-third \$57, quarter \$50, eighth \$30. Discount 10% on 3 or more consecutive insertions. Enclose payment.

**Publication Exchange:** Other computer user groups are invited to send a subscription to ACGNJ at the address below. We will respond in kind.

**Address Changes** should be emailed to *membership@acgnj.org* or sent to ACGNJ at the address below.

**Membership**, including subscription: 1 year \$25, 2 years \$40, 3 years \$55. Additional family members: \$10 each per year. Student: 1 year \$20. Senior citizen (over 65) 1 year \$20, 3 years \$45. Send your name, address and payment to ACGNJ, PO Box 135, Scotch Plains NJ 07076.

**Typographic Note**: The ACGNJ News is produced using Corel Ventura 5. Font families used are Times New Roman (TT) for body text, Arial (TT) for headlines.

#### E-Mail Addresses

Here are the e-mail addresses of ACGNJ Officers, Directors and SIG Leaders (and the Newsletter Editor). This list is also at (http://www.acgnj.org/officers.html).

| uip.//www.ucgnj.org/ojjicers.nimi). |                          |  |  |
|-------------------------------------|--------------------------|--|--|
| Bruce Arnold                        | barnold@ieee.org         |  |  |
| Jim Cooper                          | jim@thecoopers.org       |  |  |
| Barbara DeGroot                     | bdegroot@ptd.net         |  |  |
| Mark Douches                        | pcproblems@pobox.com     |  |  |
| David Eisen                         | ultradave@gmail.com      |  |  |
| Bill Farrell                        | wfarr18124@aol.com       |  |  |
| Manuel Goyenechea                   | Goya@acgnjdotnetsig.org  |  |  |
| Bob Hawes                           | bob.hawes@acgnj.org      |  |  |
| Sol Libes                           | sol@libes.com            |  |  |
| Malthi Masurekar                    | malthirm@verizon.net     |  |  |
| Don McBride                         | don@mcbride.name         |  |  |
| Gregg McCarthy                      | greggmajestic@gmail.com  |  |  |
| David McRichie                      | dmcritchie@hotmail.com   |  |  |
| Andreas Meyer                       | lunics@acgnj.org         |  |  |
| Arnold Milstein                     | mrflark@yahoo.com        |  |  |
| John Raff                           | john@jraff.com           |  |  |
| Mike Redlich                        | mike@redlich.net         |  |  |
| Matt Skoda                          | som359@aol.com           |  |  |
| Keith Sproul                        | ksproul@noc.rutgers.edu  |  |  |
| Paul Syers                          | paul.syers@acgnj.org     |  |  |
| Lenny Thomas                        | lenny.thomas@acgnj. org  |  |  |
| Scott Vincent                       | scottvin@optonline.net   |  |  |
| Frank Warren                        | kb4cyc@webwarren.com     |  |  |
| Evan Williams                       | ewilliams@collaboron.com |  |  |

# **Are You Entitled?**

Bob Hawes, ACGNJ

For some wacky and no doubt deeply Freudian reason, the guy from the nineteen seventies "I'm a Pepper" TV commercial is dancing around in my head, singing I'm entitled, he's entitled, she's entitled, they're entitled. Wouldn't you like to be entitled too? Be entitled, drink Doctor Pepper. Yeah, yeah. (And so on, and so on, interminably). Moreover, he's not the only "blast from the past" echoing through the vast empty canyons of my mind, either. Starting in the very early sixties, I was an eager listener to rock music from radio station WABC (770 on your AM dial). At one time, their disc jockeys ran special offers for various free fan club type ID cards, and I sent in for several. My favorite was the Kemosabe Kard (mailed out by Big Dan Ingram), but the one that's relevant here came from Charlie Greer. I managed to track down two of his card promos on a WABC Music Radio tribute website, which gave their date of origin as 1961. (I would have guessed a year or two later; but this was the only date I could come up with, so I have to go with it. Besides, other guesstimates I've made in the past have been, to put it as kindly as possible, **not** all that accurate). Neither of those promos was the one that I recalled; but they were obviously related, and they both used that same "e" word. So here's the way I remember it, from more or less exactly **fifty** years ago today: "Get your Happy Huggy Bear Card, and **vou** (pause) will **be** (pause)

**entitled!!!**" Anyway, to wind up our first paragraph by answering the question posed by **this** article's title: I'm certainly entitled; and you probably are, too.

Anyone who didn't read my previous article probably has absolutely **no** idea what I was talking about above, so I'd better explain. This month, I'm continuing to explore the "file property" that goes by the name of "Title". Here's how dictionary.reference.com defines that word: "1. The distinguishing name of a book, poem, picture, piece of music, or the like. 2. A descriptive heading or caption, as of a chapter, section, or other part of a book". Maybe, somewhere in the ancient past when this property was first invented, it was **supposed** to match those words; but now it **doesn't**. These days, a Title is simply a group of text characters having **no** intrinsic meaning, which may or may not exist **inside** one or more of your data files; and which you may at any time become burdened with, whether you want to or not.

To quote myself from last month (referring to a list of files being displayed on screen by whatever file browser you might be using, such as Windows Explorer): "If you right-click on a filename in either Windows or Linux, you'll get a menu; and one of its options will be Properties. Choose that and you'll get a pop-up window. Many times, that window will have only one tab, called Basic in Linux

Continued above right

Centinued below left

and General in Windows. (I don't know if such a thing exists on a Mac, or what it might be called there). However, for some file types, there can be as many as six tabs. The one we're interested in is called Document in Linux and Summary in Windows. Under Summary, Windows lists Title, Subject, Author, Category, Keywords and Comments. (Plus some versions list even more, such as Manager and Company). Under Document, Linux can list up to fourteen entries, some already familiar, like Title, Subject, Author and Keywords; and some new, such as Creator and Producer (both of which seem to refer to **programs** rather than people)". One further bit of recap: As I mentioned last month, I had to ask Barbara (our Editor) to fix three "bad Titles" before I could create our 36<sup>th</sup> Anniversary Newsletter Collection CD. All three of those Titles took the same form: (drive letter) (complete path) (filename); and all three of those paths were definitely from Barbara's computers, **not** mine. Since I'll be listing each one of them below, I'm not going to write them out now. (For even further information, please refer to said previous article, *Updating My Image*, in the May 2011 issue of ACGNJ News).

One last quote: At the end of last month's article, I said; "I just this minute had an idea about how I could investigate that Title situation even further, but I don't have the time or the space to do it now". What I'd thought of was an old DOS program that I bought in 1989. It's a hard disk/floppy disk sector editor. Unfortunately, since it was written in 1987, it can only recognize FAT12 disks. Nowadays, hardly

anyone remembers FAT12, which had an upper hard disk partition size of only 30 Megabytes; but it's actually still around (on my computers, at least) for a little while longer, because **floppy** disk formats kept using FAT12 right until the very end. Actually, even when I had an FAT12 hard disk, I was very cautious about using this program there. It was so powerful that it was really just too dangerous to risk exposing all of the data on my hard disk to it. It could edit the contents of sectors byte by byte, it could re-assign individual sectors from one file to another, and it could do even **more** esoteric stuff (a lot of which I never even tried). I used it on floppies a lot, though, and I still can, since it will run just fine under Windows 98 SE. Luckily for me, all three of my "bad Title" files were smaller than 1.44 MB. Thus, I could copy each one to a floppy and examine it in depth. So that's what I did.

I took the August 2010 file first, and I searched its contents for the word Eudora. (While I'd heard of that program, I'd **never** used it myself, so I wasn't concerned about getting any erroneous "hits"). Here are the six lines that I found near the end of that file (in the 933<sup>rd</sup> sector out of 935 total):

/CreationDate (D:20100812152141)

/Producer (Acrobat Distiller 4.05 for Windows)

/Author (Administrator)

/Creator (PScript5.dll Version 5.2)

#### Are You Entitled?, continued

/Title (C:\\Program Files\\Eudora\\attach\\BOB Hawes\\2010AG10\\2010AG10.\VP)
/ModDate (D:20100812152242)

That's exactly how they were displayed, with a forward slash before each line's first value, the second value in parentheses, and **two** back slashes between each part of the Title's path. The only things **not** reproduced above were the single non-alphanumeric characters that separated each of those lines. They looked like small drawings of musical notes. "Aha! A clue!" I hear you cry; and you're right. Those pictographs represent ASCII (American Standard Code for Information Interchange) Carriage Returns; and Carriage Returns without accompanying Line Feeds (whose ASCII pictographs resemble teeny, tiny versions of the monolith from 2001: A Space Odyssey) point the "finger of suspicion" directly at the Mac. Since Microsoft had ported Word for DOS to the Macintosh about four vears before they released their first version of Word for Windows, it does sort of make sense that Word might have picked up this "feature" from the Mac and carried it back home. That was my working theory. At least for a couple of minutes, anyway.

Then, I checked out the "bad Title" file from March 2011. I searched for the word "Newsletter", and I found it a little over halfway through the file (in the 1,285<sup>th</sup> sector out of 2,495 total). Here's what I got:

<dc:title><rdf:Alt><rdf:li xml:lang='x-default'>D:\03 Newsletter v36 n03 Mar.vp</rdf:li></rdf:Alt></dc:title>

There **was** a non-alphanumeric character following "Newsletter", but that was an accidental typo, so I've removed it for clarity. What we have here (buried deep in the **middle** of the file) sure looks like XML (Extensible Markup Language) to me. Nothing old fashioned or ancient there. Where did this cutting edge stuff come from? (Maybe it's Microsoft's deceptively named mutoid variant: OOXML). There **were** other XML-ish lines there too; but since I couldn't explain them, I decided to ignore them. So I proceeded to the third file, searched for "Newsletter" again, and I got the following (also a little over halfway through the file, in the 1,147<sup>th</sup> sector out of 2,076 total):

dc:title><rdf:Alt><rdf:li xml:lang='x-default'>E:\04 News-letter\ACGNJ v36 n4 Apr.vp</rdf:li></rdf:Alt></dc:title>

There were **also** other XML-ish lines there, but I decided to ignore them too, as I'd done with those from the second file. So I proceeded to my next step, comparing the three "bad" files to their "good" replacements. The first thing I found was that the newer files were a **whole lot** smaller. In date order, from August 2010 through April 2011: 467 KB, 1.2 MB and 1.0 MB for the "bad" files versus 84.7 KB, 372 KB and 349 KB for the "good" ones. For the replacement August 2010 file, I found (in the 169<sup>th</sup> sector out of 170 total):

/CreationDate (D:20110331140233)

Continued above right

Centinued below left

/Producer (Acrobat Distiller 4.05 for Windows) /ModDate (D:20110331140233-04'00')

For the new March 2011 file (in the 214<sup>th</sup> sector out of 745 total), I found:

/CreationDate (D:20110328145643)

/Producer (Acrobat Distiller 4.05 for Windows)

/ModDate (D:20110328150624-04'00')

And for the April 2011 file (in the 216<sup>th</sup> sector out of 699 total), I found:

/CreationDate (D:20110328151146)

/Producer (Acrobat Distiller 4.05 for Windows)

/ModDate (D:20110328151843-04'00')

Not a Title to be seen anywhere. Also note the complete absence of XML. **All three** files are now following the Mac-ish model, with lone Carriage Returns separating their lines. (Although the entries for March and April continue to be buried somewhere near the middle of their files, instead of at the very end). What's going on here? **I** certainly **don't** know; and I've got no idea where to go next to find out. Or to answer this other burning question: My newer "good" files seem to really **be**, in fact, good (and **complete**, too). So exactly **what** was in my original "bad" files that made it necessary for them to be around **three times as big**? I'm stymied. If anybody out there has any further information on this subject, or any suggestions about what I can do next, please let me know.

See you next month (if my head doesn't explode first).

# Mac vs PC — How Do You Decide?

Abby Stokes (abbystokes (at) yahoo.com), Author, Is This Thing On? (www.abbyandme.com)

I'm regularly asked "Should I buy a Mac or a PC?" It's a battle not unlike the Hatfields vs the McCoys. For those of you that don't know the difference, a Mac/Apple (the name is interchangeable) is one manufacturer of both laptop and desktop computers. The inside (operating system or the brain) and the outside (hardware or what you touch) are

both designed by Apple. A PC is every other manufacturer of the outside of a laptop or desktop computer (HP, Sony, Dell, etc.) with the operating system manufactured by Microsoft.

The answer to the question "Should I buy a Mac or a PC?" is a question: "Who will you call for help on Sunday after-

## Mac vs PC — How Do You Decide?, continued

noon when something goes wrong with your computer?" Your computer lifeline needs to understand the kind of computer you have. So, if your computer lifeline is your neighbor, your daughter, or your friend next door purchase a PC or Mac according to what they use. You don't need to buy the exact model they have, but you'll want to buy a computer that they understand and can help you with.

Let's call a spade a spade. I've been teaching computers for 17 years and I can say with complete confidence that NO COMPUTER is "user-friendly." That is just damn good marketing. That doesn't mean you can't learn to use a computer, whether it is a PC or a Mac, but there's very little about any computer that is intuitive or friendly. Once you understand some of the techniques necessary to operate it, the computer becomes more intuitive in the same way that driving a car becomes intuitive, but it isn't any thanks to some of the design choices. Who was the genius that put the Caps Lock key so close to the Shift key? What is the logic of clicking Start to turn off the computer? I could go on... The upside is, like a car, the computer can bring you to wonderful places making it worth the effort to learn how to operate it. And, like a car, you don't need to understand the nitty gritty of how it works in order to work it.

It's true that a Mac is less vulnerable to viruses. That is a definite plus. And it can be argued that the inside of a Mac may have been or still is better, lusher, or more advanced than a PC, but you and I won't ever notice the difference. If you're a graphic designer, a Mac is probably a better idea.

For us, the average user, both a Mac and a PC will equally meet our needs with e-mail, word-processing, and the Internet. If you're comfortable with whichever kind of computer you already have, there's no reason to succumb to pressure because someone you know LOVES their Mac or PC. Will they be there to help you when with a computer question or problem?

If you decide to change from PC to Mac or vice versa, you can make the transition with same patience required with a new spouse. They'll be good days and bad days and eventually you'll hit a comfort level with all the changes. A different operating system does require that you purchase all new software which can be pricey. Research the cost of whatever software you have on your existing computer before you make the change.

No matter the pressure or hard sell that comes your way, your computer choice is YOURS to make. Hold fast to what suits your needs, wallet, and comfort level. Tell them I said so!

For more on Mac vs PC visit Chapter 6 (p. 47) in "Is This Thing On?" A Computer Handbook for Late Bloomers, Technophobes, and the Kicking & Screaming.

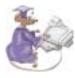

Continued above right

t

# **Social Media Addiction**

Sandy Berger (sandy(at)compukiss.com), CompuKiss (www.compukiss.com)

Are we becoming a society that misses out on the real world because we are so focused on the online world of social media? Here's how I see it.

This morning, I arrived at my bank about 10 minutes before it opened. I stood in front of the bank building breathing the fresh clean autumn air and was enthralled by the sun glistening on the leaves of the three magnificent magnolia trees across the street. I turned my attention to the autumn color bursting forth from several other trees as I wondered about how they kept the entire area so pristine. Several early morning exercise seeking walkers and joggers greeted me with a hearty "good morning". It was truly a magnificent morning.

A few minutes after I arrived at the bank a young man drove up in his truck. He was quite obviously also waiting for the bank to open. I noticed that he was intent on thumb typing on his smart phone. At exactly 9 am, when he emerged from his truck, I asked what he had been doing. He replied that he was checking his Facebook page and accessing Twitter on his smart phone.

This is the regrettable side effect of today's technology.

While this fellow was engaged in social media on his phone, he was missing the real world and real people. His actions are quite typical of twenty- and thirty- somethings in today's world.

At a garage sale that I held recently, I had a lot of wonderful people who were friendly and talkative, but I also had several young people who never even said hello to me because they were engaged in conversations on their cell phones. I also recently met a girl who said she went into a

panic because she found herself in a line at the grocery store and was without her cell phone. She would normally check her Facebook and Twitter pages if she found herself with a few extra minutes of time. In fact, she routinely checked her Facebook and Twitter pages whenever she was stopped at a red light.

I realize that online social media is a big draw today. In fact, you can hardly be in business today if you don't have a Facebook or Twitter account. Where five years ago we were seeing advertising with Internet addresses everywhere, today we are seeing advertising with "See our Facebook Page" at the bottom.

### Social Media Addiction, continued

Everyone is flocking to these websites where you befriend and follow people. You may know these people in real life, but more often than not, they are simply online acquaintances. Getting to know these people and to communicate with them can be great fun. I have a ton of Facebook friends and several of them have even turned out to be friends in the real world. But when these online relationships become so important that we miss the beauty of the real world and interactions with real people, it seems that it is a case of technology gone wrong.

Every day I see teenagers so engaged with texting on their

cell phones that they walk out into traffic. I see people who drive poorly because they are talking on the cell phone. I see people in the grocery store having a conversation through their Bluetooth ear piece while ignoring the other people in the store and while actually aggravating others with their loud conversations with their invisible friends.

I love technology, but we need to control technology rather than have it control us. The use of social media can become an addiction. We need to engage in the real world. And we need to teach our children that online relationships can never replace real relationships.

# **Find Travel Bargains Online**

Ira Wilsker

Sometimes it seems like you cannot watch more than a few minutes of TV without seeing some form of commercial for travel bargains. William Shatner, now known as the "Priceline Negotiator", insults people trying to book hotels, intimidating them to "go lower!". The Travelocity Gnome suffers international abuse while attempting to resolve problems at hotels and resorts. The babe from the TV show NCIS explains how hotels have unsold rooms, and she can help you find a deal, only to peek into a hotel room occupied by a shocked Asian tourist wrapped in a bath towel, with the apology "My bad". While the heavily advertised travel websites, including Priceline, Hotwire, Expedia,

Travelocity, and Orbitz can find the traveler a substantial number of travel deals, there are some other lesser known websites that may offer better deals and bargains then the well known websites.

Better known for its electronics bargains, the website *dealnews.com* also has travel bargains listed; from the dealnews.com website, click on the "Travel" link on the menu bar at the top of the page, and the current travel deals will be posted. Dealnews.com constantly compiles the best deals from many different travel websites, including hotel promotions, cruise deals, rental car bargains, airline promotions, and other travel bargains. The list is dynamic, in that

Continued above right

Centinued below left

new travel deals are added frequently, and deals no longer available are deleted. As I type this, there are 61 current travel deals posted, including a highly rated "bed and breakfast" in the New Orleans French Quarter for \$59 a night with free parking (normally \$139 + \$20 parking); Hawaiian all-inclusive vacations, Caribbean resort deals, condos in the mountains of Colorado, cruises, international destinations, and other daily deals. Special events, including Las Vegas and New York shows are sometimes listed on dealnews.com, typically at prices below those available at the "half price box offices" located on the streets in those cities; these are not leftover last minute tickets, but tickets that can be purchased in advance. One recent example of a show ticket deal is the 58% off of advance purchase tickets for "Cirque du Soleil's The Beatles LOVE" at the Mirage in Las Vegas. Many of these deals are only available for a limited time, as displayed in the listing, and sometimes sell out quickly. Recently, using listings from dealnews.com, I stayed in a property of one of the major hotel chains for half-off the lowest rate on the chain's website using a dealnews coupon code; stayed in a four-star Gulf coast resort property for \$39 per night; and had a Dallas area hotel suite, including full breakfast and manager's reception for \$42 a night. Since dealnews.com only shows a few new travel bargains a day, it is not a comprehensive travel website, but the bargains listed are often excellent, espe-

cially if they are available at a time and destination of interest to the traveler.

Another source of often spectacular travel bargains, in-cluding hotels, airfares, cruises, resorts, and entertainment deals is TravelZoo, at *travelzoo.com*. TravelZoo offers a free periodic email announcement, often weekly, that lists several dozen travel and entertainment bargains. One recent such bargain I found on TravelZoo was Las Vegas show tickets and other entertainment for up to 80% off. Examples of this deal include \$10 for \$60 tickets to comedy shows, musicals, and magic shows (mostly at off-Strip locations); \$15 for \$55 comedy tickets; \$20 for \$45 to \$60 tickets to comedy, music, and hypnosis shows; \$30 for \$60 variety shows; and \$40 for \$85 to \$95 Las Vegas Review and musical shows. TravelZoo also has a weekly "Top 20" (available online and included in the weekly email), where it lists the top 20 travel deals that it finds. These "Top 20" deals often include international travel including air (\$899 for a trip to Ireland, including air, and nights in premium hotels including the Four Seasons, Ritz, and a castle), \$45 for a suite in an Atlantic City resort (including weekends), and \$1899 for 12 nights in Australia including air and a five-star hotel. Other currently listed international deals, including air and hotel, are to such diverse places as Ecuador, Hawaii, Italy (Rome, Venice, and Florence), Thailand, and Jamaica. Sometimes cruises are listed on the top 20 list, but cruise

## Find Travel Bargains Online, continued

deals are listed at travelzoo.com/cruises. One interesting cruise listed was a 7 night Alaskan cruise on Celebrity (with prepaid gratuities) for \$669. Other bargains listed on TravelZoo include Airfare, Hotels, Vacations, Car Rentals, and Last Minute deals. The "Last Minute Deals" (travelzoo.com/last-minute) include an assortment of short term offers that must be used in the next few days at deeply discounted prices, including theater tickets, airfares (mostly international), resorts, golf, hotels, cruises and other travel and entertainment events. As is common for many travel websites, these deals are often available for only a limited time, and have specific dates of availability.

There are many websites that offer last minute cruise deals, but my favorite is VacationsToGo at *vacationstogo.com*. This website includes a count-down ticker that runs for up to 90 days in advance, that shows decreasing prices as selected cruises approach their embarkation; of course, as the clock ticks down, and cabins are booked, the selection often drops along with the prices. According to a posting on the website, many of the cabins are booked within 7 days as the prices drop, sometimes as much as 75% of the original advertised price. What is also interesting about VacationsToGo is they have a comprehensive listing of cruises and cruise line that offer special additional discounts to specific groups of people including senior citizens

(55 and over), EMTs, Firefighter, Military (active duty and retired), "Past-Guest Discounts", Police, Singles, and Teachers.

There are many other excellent travel websites, including many of the widely advertised mega-travel websites. The user who wants to check them all at one time, without having to manually check each one, may find Kayak (kayak.com), whose slogan is "Search one and you are done" a most useful website, as it can check, compare, and display results from over 200 travel sites with a single search, often uncovering otherwise unknown travel deals.

Travel for enjoyment is to many, one of life's greatest pleasures. With access to some of the "deal" travel websites, travel may be accomplished more economically, possibly freeing up the capital for even more leisure travel. Enjoy yourself, and have fun; we only go around once.

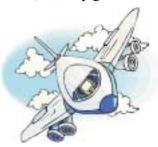

Continued above right

# The Dangers of the Internet

Ann Andrews, TPCUC Member (http://topekapcusersclub.org/)

Most people who are using computers know about viruses, malware, spyware, Trojans, etc. But what about personal information being shared with anyone who looks for it? You think it is not a problem for anyone to have your address and phone number; after all it is in the phone directory, on all of your utility bills, and your legal records; right? Read on – this article has the specifics about why not to share your personal information.

The most common ways information gets into the public domain is through your phone company. Even if you specifically ask to be unlisted, your phone number and address will be in the directory assistance database, but not available to those asking for your phone number. Once you are in the directory assistance database, and call and take your name out to try to make your number unlisted, in many cases, it is simply too late, as making it unlisted just means it will not be printed in the phone book. It will still be in the directory database and the original listing will have already been distributed (e.g., the Blue Book for businesses). Usually, only elected officials and law enforcement people are kept out of these databases. But what about officials who are no longer in elected office? What about their children or their wife and family? Are they protected as well?

Many of the information search database websites state specifically that "this information was NOT gathered from the BILLING data". Most people think that by having a cell phone that they are protected by law. Check again. If you are using a cell phone for your primary number, then no; that cell number is NOT protected and is actually shared with everyone by every office that you give it to.

In most local counties and states, any property transaction, whether it is a sale or purchase of property, will result in a public record of that transaction. Please note, in many cases these records contain full names, full addresses, maiden names, and listed/unlisted phone numbers.

Voter registration records are publicly available information in some states where allowed. Voter registration provides the most recent address information, as it is also used by many courts to issue jury duty notices.

Filling out any sweepstakes cards or entry forms to win a car, vacation, or any item or service will result in your personal information being distributed to a variety of not only marketing companies, and thus this information will be made publicly available to databases collecting such personal information. People who are surprised by what they find out about themselves are only now becoming aware of what can happen; supplied by the Internet boom of personal information data websites in the U.S. Identity fraud was usually done by someone very close to the person whose identity has been stolen, because it was much more difficult

to get a person's Social Security number as well as the mother's maiden name. This is not true today with the wealth of information available at the touch of a button.

The truth is; your personal information has been out there for years; but it was not as easily available as with the Internet today. It's a question of who should have access to it — you, or the people selling your personal information to other companies in order to market things to you; or simply to help other people to find you?

On the Internet; individuals' personal information is available from the official public records custodian or repository to anyone who requests them (no ID is required). In order for any database of public records to be useful, the databases must contain all of the information in the public records offices. If you have a compelling privacy or security issue, you may wish to contact the official custodians of those public records that contain sensitive information about you, such as your county's land records office, to determine how to remove your information from the public record. (The process of having public records sealed typically requires a court order.) This process will ensure that the information is not available to the public, or to any other Internet public records information provider.

In addition to public records, personal information may be publicly or commercially available. Publicly available information consists of online and offline information that is generally available but is not maintained by a government agency, such as names, addresses and telephone numbers of individuals and businesses, professional licensing and trade organization information, press releases and newspaper articles and content from blogs, church websites, even yearly donation rolls or social networking sites. Commercial records consist of information that is maintained by enterprises and is available for purchase on the Internet, such as marketing and telemarketing lists, phone connect and disconnect information, and business profile data. In New York - Effective June 8, 2009, drug offenders who have satisfied court requirements can seal the portion of their public records that contain their criminal history.

#### No Such Thing as "Private" Public Records

The world of public records is a fascinating arena of never-ending disputes. After reading about some of the wars raging on in the government arena, it is easy to understand why the President is not allowed to text or e-mail. It is simply too much trouble to try and keep it private.

This item focuses on the situation in North Carolina. There, government employees are unhappy with local journalists' efforts to get access to emails sent and received by all county, state elected and appointed officials. Why are they so upset? Everyone agrees that all e-mails sent and received by government officials are public record. Well, the people behind the government think the paper should mind its own

Continued above right

Continued below left

business because, like any other employees, they have used work e-mail servers for personal e-mails. The issue here is whether those using a government agency's e-mail system should be allowed to decide which e-mail is personal and which concerns government business. Apparently, the North Carolina School of Government advises local governments to do so at their own discretion.

The state's Press Association strongly disagrees. They have proof that the honor system doesn't work. A similar e-mail investigation by a local paper has led to the resignation of several top officials from North Carolina's former Governor Easley's office. Lesson learned: Employees who have screwed up some major project might take it very personally, but so do the taxpayers who have paid for those costly snafus. The taxpayers would very much like to see those "personal" e-mails as part of public record.

The law states that documents created in the course of doing public business are open for public inspection; it does not define "personal" or "confidential" or specify such records exempt from inclusion in public records. Clearly, if you send the e-mail from a government server, expect it to be subject to public scrutiny. It's simple: Learn to use your private e-mail account for personal correspondence; it's what's expected from private-sector employees. However, remember that the law also says e-mail related to public affairs sent from private accounts is still a part of public record. The North Carolina Press association feels that

tracking government officials' e-mails has become one of the most effective methods for the public to fully understand the decision process of public officials. The public records law established a process that helps us hold government officials accountable. The issue of "private" e-mails is a giant loophole in that law. If you are a government employee, remember: Your business is our business.

#### But if you don't want to be found?

For example, the victims of domestic violence, harassment or the victims of stalkers? This is a critical concern, and it presents a difficult challenge. That's because the solution involves more than simply removing one's personal information from one particular database. While some states, including Massachusetts, enforce the change or the removal of a person's personal information, opting out of every single database doesn't fix the problem. Simply put, the data replicates too quickly in the information industry, and trying to remove every trace of personal information is like trying to plug hundreds of thousands of holes in a leaking dam. The only way to prevent one from being found by others is to go to the core: the local government – state and public information level. People under threat are advised to seek help from their state's courts. It is clear though that public official have not thought through this part as if they were in danger and checked all possibilities.

#### If I'm not under threat, want protection anyway?

In general, some states offer the Address Confidentiality Program – which entitles you to a P.O. Box or non-identifiable address for all state and legal documents – and requires evidence of a viable threat in order to participate. Even if granted, you must still seek court assistance to mask information when you do things like buy a home, get a drivers license, or register to vote.

The problem with this program is there are many loopholes, that the governments are actually (perhaps not understanding) allowing information to still be shared about you; note the phone is in your name, the electric utility is in your name, and the water utility is in your name. At the moment Kansas Gas Service (could be other utilities in other states as well) is the ONLY utility that does not share information (except with local law enforcement). Besides the phone company sharing your information, the next worst offender is your own local government sharing property ownership. and property evaluations. Some states do not share certain public records, but most laws to create these changes became laws only after the initial sharing of information, so the majority of all information is still out there. For example: Kansas, in 1994, decided not to share motor vehicle information but it's good only if you got your Driver's License in Kansas after 1994. In Kansas, 2009 Domestic Abuse records were removed from Kansas Public Records. Wait a minute; wasn't this available so that people could check if someone had a record for domestic abuse?

Does your local government / state government / utilities share your information with ANYONE other than law enforcement? If they do, then ALL of your personal information is out there on the Internet and they are not doing you any favors by doing so (except wanting more tax money from you). What would happen if an individual asks that their personal information NOT be shared? I did and was told the sharing of information was the price for keeping up with technology and that my local government wants to keep up with other states in technology; I would prefer that my personal information NOT be shared by the local government / state government / utilities, but I am allowed not to opt out in this. Why?

In Kansas, we have the United States 14th Amendment as well as for the Kansas Privacy Act of 1974, 5 U.S.C. § 552a, as well as Kansas KSA 45-215 to 45-223 that are supposed to protect our personal privacy. These laws are being ignored by local government / utilities / state by putting individual's personal information and local government / utilities / state records on the Internet as a way of keeping up with technology.

Primary Information source – the local level. Basic Searches of how information is shared. Some personal information databases have certain information going back 40 years, usually because of the personal information shared by the local/state government and the local utilities.

Continued below left

First Name; Middle Name or Initials; Last Name Physical Address

#### Continued above right

E-mail Address / IP Address / Website

**Property Values** 

Date / Year of Birth / Age

Maiden and Married Last Names for Females

Names of Ex-Spouses (with all of their related information)

Names of Significant Other/Roommates (with all of their related information)

Names of children (with all of their related information)

Nicknames or Aliases

High School(s) Attended

Universities Attended

Military Service

Personal Hobbies

**Known Relatives** 

Known Associates, Friends and Co-Workers

City, State of Birth

City, State Raised In

Current and Previous Addresses - Rented or Owned All listed/unlisted Landline or Cell Phone Numbers

Professional Background Companies Worked For

companies worked for

Organizations Involved With

## Businesses Owned

Listed here is how people find information about you and your family. These are just a few of the searches possible, there are many more available.

#### **People Searching**

People Search

Classmates Search

Friend Search

Family Member Search

Lost Love Search

Military Search

**Email Address Search** 

Street Address Search

Unlisted Phone Search

Cell Phone Search

Zip code Search

Social Network Search

#### **Records Searches**

Death Record Search

Marriage Record Search

Birth Record Search

Divorce Record Search

Adoption Record Search

Ancestry Record Search

State Record Search

Credit Reports

Military Record

Search

Public Record Search

Obituaries Search

#### **Background Checks**

**Employment Screening** 

**Tenant Screening** 

Background

Search

SSN Verification

VIN Number Search

**Business Name Search** 

Online Detective Sites

Criminal Records =

Police Record Search

Criminal Search

Sex Offender Search

**Driving Record Search** 

Prison Inmate Search

Domestic Abuse Record

#### **Reverse Records**

Continued above right

on these pages (Facebook, MySpace, etc.) has already cost people their wives, their husbands, their jobs; because anything that is posted just ONCE and removed shortly thereafter can follow you to your grave. Want to know just where you stand as far as this information nightmare?

Go to <a href="http://www.google.com">http://www.google.com</a>. Type just your name, and see how many results you get. Results 1 - 10 of about 6,040,000 for Charles Curtis (for example). So you think that is OK; you can't be found, right? Want to try again?

Go to <a href="http://www.google.com">http://www.google.com</a>. Click on the Advanced Search on the right side of the search bar. Type just your first and last name as you use them on the second line. "This exact wording or phrase". Next - go to Results per page; change this from 10 to 100. Next - Language, change to English (unless non English speaking country change to appropriate Language). Click on Advanced Search. To eliminate the resulting amount of web pages, where the Google Search bar will have your name, add your state outside of the quotes, and then search again. Making these changes will allow you to see more pages at once. Limit your search to Results 1 - 100 of about 197,000 English pages for "Charles Curtis". For Example "Charles Curtis" Kansas. Results 1 - 100 of about 37,600 English pages for "Charles Curtis" Kansas.

Do you see the difference making these changes made in your search? Instead of seeing just 10 results of 6,040,000

Reverse Phone Number Search Reverse Fax Number Search Reverse Street Address Search Reverse Email Address Search Reverse IP Address Search

Reverse Web Site Address Search

Currently Facebook is the largest of 250+ social networking groups. The statistics point out that usually the people are on the networking web pages are in the 20's-30's group, and the numbers go down fast for older people. Why? The younger generation was brought up with computers and so they see no danger to their personal information being on the Internet. Seventy-five percent of high school students have posted enough personal information about themselves that they can be found by anybody.

Already there are problems that people are finding out about. Credit Reports are being checked. Think of your home insurance agent checking about your online credit report. My mother had never had to use her home insurance for damages; but after her credit report was checked by her insurance company, her home insurance rates were raised and her insurance agent could not answer her questions about why her HOME insurance had checked her credit report to begin with.

Minors – incidents that occurred (DUI) records are being used to deny young adults entrance to college as well as jobs. Their futures are in jeopardy. What has been posted

Continued below left

from the original search; adding just the quotes narrowed your search to 197,000 English pages, but when the state you are in is added; you now have even less hits, so you are much more likely to find websites that have your personal information and sharing it with others. Check out the websites. Is it you?

If you use ANY of the social networking accounts – Facebook, MySpace, Twitter, Flickr, etc. – I can guarantee you that your personal information is being shared with others as you 'voluntarily' gave them this information when signing up. The information is not considered private and making your profile private does not prevent them from sharing your personal information. So far people have tried to sue for invasion of privacy — both Facebook and MySpace — but these people lost because they 'gave' them the personal information originally. The best thing is not to use any of the social networking accounts at all and e-mail complaints to those who suggest for you to use them "to know more of the story"; or that the use of these social networking accounts is the only way you can contact them, as these social networking websites have become quite popular with TV networks, TV news, daily newspapers and other channels of communication.

Personally, I have erased my information from the web, at least as much as possible, using Reputation Defender. I

have "My Privacy"; it took six months to get my information cleared but at least I feel more comfortable.

On <a href="https://www.reputationdefender.com">https://www.reputationdefender.com</a> there is a new tool: "Web Visibility Score". Type in your name and it will search several different search engines, check the results, click on 'me' or 'not me'; then see your score? Mine is minus 200, 'I cannot be found'. What is yours? This search is free to show you just what someone else can find on you. I am so pleased with my results with the product of Reputation Defender; I added it to my website.

This is a work in progress, ongoing research on Vice President Charles Curtis who was born in North Topeka (originally known as Eugene) when this was still Kansas Territory. This is the ONLY website that you can find me on with free search engines. I can still be found on legal searches where my personal information has been provided by the local government / utilities / state records.

But just using a data removal program is not the end of your work; you need to make sure that your e-mail provider changes its IP every use, that your website changes it's IP, or that your host server hides the information. More cost to you — yes; but for me it is well worth it. Then double check using the Reverse search looking for your personal information periodically, just to make sure your information is gone. I recommend having a router, as well as IP changing software as additional protection. Some people might think this overkill; but it is far better to have

protection than to later think about why did I not get it earlier.

To check out other data removal websites, using different search engines, your results can be from 8,000,000 websites to 17,000,000 websites depending on which search engine you use to search with. If you want to learn how people can find certain other people, check this out. There is a website called <a href="http://www.hotsheet.com">http://www.hotsheet.com</a>, that is nothing but search engines for all different types of categories. Many people use the ones under Research to find information out about people.

LexisNexis - Granddaddy of all databases -

http://www.lexisnexis.com/our-solutions/us-solutions/
"In the United States, LexisNexis® is a leading provider of
information and business solutions to professionals in a variety of industries- legal, risk solutions, corporate,
government, law enforcement, accounting and academic."
This statement is on the home page of LexisNexis. This
database is not shared with individuals but rather
businesses.

**LexisNexis Opt Out** – LexisNexis requires a letter showing proof of being in law enforcement or legal documents requiring protection.

www.lexisnexis.com/privacy/for-consumers/opt-out-of-lexisnexis.aspx
Intelius Opt Out — Intelius requires a letter with copies of legal documents of requiring protection.

http://www.intelius.com/privacy-faq.php

Continued above right

# Some Recommended Web Sites

Lynn Page, Crystal River Users Group (http://www.crug.com/)

This is a list of sites that I have seen recommended. Some I have visited and the others have been recommended by people I trust.

**Hometime**: If you like to watch the How-To shows you may have seen Hometime. Their site shows how to do home improvement right through a collection of home improvement articles. www.hometime.com

**Space**: Many of us are intrigued the solar system, the universe and beyond. NASA's site contains a wealth of information. www.nasa.gov Their timeline provides an interesting historical timeline of man's interest in the heavens. http://www.nasa.gov/externalflash/PQTimeline/

More on Observing the Heavens: The Chandra X-Ray Observatory website has information on history of X-ray astronomy and Chandra in particular, educational information and maybe best of all a gallery of photographs. Sort photos by year or category, look at the Sky Map or even a 3D Wall. chandra.harvard.edu

A Sense of Perspective with Universcale: Nikon's Universcale site looks at things from the huge size of the universe down to the microworld of subatomic particles and puts them proper perspective. It presents a linear scale of size ranging from subatomic to astronomical. www.nikon.com

**Dial a Human**: The Dial A human web site lists phone numbers that get to a real person. Check to see if the company you need to call is listed and avoid there customer service call tree. Some numbers are direct-to-employees and others provide instructions for bypassing the call tree to get to a human. www.dialahuman.com

Improve your Typing: If you are like me and would like to improve your typing skills try this game. It is a star wars game where word asteroids come flying in toward the Earth and you type them to shoot them down. I only did the easiest game with well known three letter words and was able to shoot all of them down. But to avoid learning how bad my typing is I didn't try harder levels. www.wordgames.com. 

□

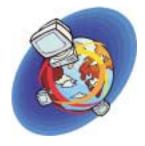

# **Protect Your Identity**

#### **Privacy Threats**

#### http://h30187.www3.hp.com/articles/39766

HP discusses the most pervasive online privacy threats as well as the basic software you need to protect yourself when using the Internet.

#### **Spyware Basics**

#### http://h30187.www3.hp.com/articles/39771

Learn the basics of how spyware works, the different kinds of spyware, and how to protect the personal information on your computer.

#### **Virus Protection**

#### http://h71036.www7.hp.com/386479

Viruses are a real threat to your PC, especially if you use the Internet regularly. Knowing what a virus is and how computers contract them will help you protect your data and your PC. HP tells all.

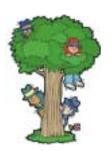

# 36<sup>th</sup> Anniversary Newsletter CD Now On Sale

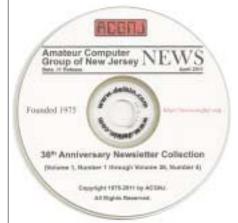

Beta .11 Release

\$8.00, includes postage

\$7.00 if you pick it up at a meeting

Get yours today!

#### **Back Issues Still Needed**

Our collection remains incomplete. Below is a list of missing newsletters. Anyone who lends us one of these (or supplies a good clear copy) will receive the next CD as our thanks.

1975: #2 and #3 (dates uncertain)

1976: January

1984: August

1985: June, July, August, September.

# **SIG News**

#### C/C++ Programming

Bruce Arnold (barnold@blast.net)

#### http://www.blast.net/barnold

This is a forum for discussion of programming in general, beginning and intermediate level C, C++, C-Win programming, hardware, algorithms, and operating systems. We demonstrate real programming in a non-intimidating way, presenting complete code for working programs in 3-5 sheets of paper. Sample code is posted on our Web page after each demonstration.

*May:* Visual Studio, Microsoft News, Suduku, etc. This was a "Members Night". Members were encouraged to bring in C++ questions, problems, and even programs to be discussed by the entire group. Additionally, we had a review of topics covered during the last few months. Most of the programs previously presented used the latest C++ compiler in Microsoft's Visual Studio.code. R. Winter added Bill DuPree's Sudoku Solver that was then compiled under VS2008.

For details and sample code, visit our Website. *Our next meeting June 21.* 

#### **Mobile Devices**

Brenda Bell (mobdevsig@acgnj.org)

The Mobile Devices SIG meets the second Wednesday of alternate months, 7:30PM at SPRS in Scotch Plains, NJ.

The Mobile Devices SIG focuses largely on curent-generation cellphones and smartphones (such as Blackberry, Android, iPhone) which bridge the gap between basic cell phones and traditional computers, and how they can help you manage and organize your life.

Our membership ranges from those who have recently acquired their first, basic cellphone to those who develop applications for today's modern smartphones, iPods, and ultraportable computers. While we expect to spend much of our time investigating the built-in features and specialized applications available to modern smartphones, if you bring your basic (or multimedia) cell phone, iPod, or other mobile device with questions on how to use it, where to find applications, or what features they have, we are always happy to help! Meet and greet and plan where this event goes. Bring all your ideas, PDAs, fancy phones, etc. *Our next meeting June 8.* 

#### Layman's Forum

Matt Skoda (som359@aol.com)

http://www.acgnj.org/groups/laymans.html

We meet on the second Monday of the month (no meetings in July and August) to discuss issues of interest to noviceusers or those who are planning to get started in computing. Watch our Web page for updates and

#### FireFox Activity

Firefox@acgnj.org

This SIG is an open forum for **all** FireFox and Mozilla techniques and technologies, to encourage study and development of web sites of all kinds. All browsers will be considered and examined. All are encouraged to "think out of the box" about new web site esign. All members and guests are invited to check out the design concepts and voice their opinion. *Next meeting, June 20.* 

#### **NJ Gamers**

Gregg McCarthy (greggmajestic@gmail.com)

http://www.NJGamers.com

www.lanparty.com

The next Friday Night Frag will be June 10, 6 p.m. to Saturday 12 noon — 18 hours for 5 bucks!

BYOC - Bring your own computer

BYOF - Bring your own food.

and if you don't like sitting on metal chairs... BYO chair!

#### LUNICS (Linux/Unix)

Andreas Meyer (lunics@acgnj.org)
http//www.acgnj.org/groups/lunics.html

LUNICS is a group for those who share an interest in Unix and similar operating systems. While we do quite a bit with Linux, we've also been known to discuss Solaris and BSD as well. We meet on the first Monday of the month at the Scotch Plains Rescue Squad. See the web page for directions and more information.

Our next meetings, June 6 💻

#### **Window Pains**

John Raff (jraff@comcast.net)

http://www.acgnj.org/groups/winpains.html

Intended to provide members with Windows oriented discussions, Microsoft and Linux style. Directed to more technological level of attendee, but newbies are welcomed.

June 17: Four days after our actual Anniversary, Bob Hawes will host our 36<sup>th</sup> Anniversary Party, where he'll serve Carvel Ice Cream Cake and show videos. (Our club held its first meeting on June 13<sup>th</sup>, 1975). See details on page 16 

□

#### Main Meeting

http://www.acgnj.org/groups/mainmeet.html

Mike Redlich (mike@redlich.net)

June 3: Michael P. Redlich will present on "Effective Tweeting with Twitter". **Details on page 16**. ■

#### Web Dev

Evan Williams (ewilliams@collaboron.com)

Meeting on alternate months, this SIG is an open forum for all Website Development techniques and technologies, to encourage study and development of web sites of all kinds. All languages will be considered and examined. The current project is a CMS for the club. Anyone interested in starting a new project, come to the meeting and announce / explain. Provide as much detail as possible. WebDev should be an all-encompasing development and examination forum for all issues, applications, OS, languages and systems one can use to build Websites. We currently have two Web dev languages .NET and Java as SIGs but other languages and OS need to be investigated, examined and tested; Windows, Linux, UNIX, DEC, Vax, HP etc. Intel-PC, Motorola - MAC etc. *Our next meeting May 11.* 

#### Java

#### Mike Redlich (mike@redlich.net)

June 14: Manny Goyenechea will present latest work on iScript and iBuild. iBuild is an integrated development environment (IDE) for building iScript applications. iBuild includes a solution manager, code editor, source-level debugger and integrated help.

#### **Hardware Activity**

Mike Reagan (hardware@acgnj.org)

This group is dedicated to repairing, refurbishing and/or recycling older computers. Ten people attended the first meeting of the ACGNJ Hardware Activity; so there is still a market for this type of event. One guy came all the way from the Bronx! Although we looked at some of the older equipment stored in the back room, most of our time was spent in talking about past experiences and planning for the future. Hopefully, we can establish a viable long-term schedule of projects, and keep the interest of those who attended this inaugural meeting. If you have a hardware problem, bring it in and we can all help fix or demolish it. (no guarantees either way)

Next meeting June 23 🗏

#### **Investment Software**

Jim Cooper (jim@thecoopers.org)

http://www.acgnj.org/groups/sig\_investment.html

The Investment SIG continues with presentations on how to use analysis programs TC2000 and TCNet. Large charts are presented on our pull down screen and illustrate the application of computer scans and formulas to find stocks for profitable investments. Technical analysis determines buy points, sell points and projected moves. Technical analysis can also be used on fundamentals such as earnings, sales growth, etc. We're no longer focusing on just Telechart -- if you are using (or interested in) Tradestation, eSignal, VectorVest -- or just in learning how to select and use charting and technical analysis, come join us!!

Our next meetings: June 9.

# **Guru Corner**

If you need help with any of the technologies listed below, you can call on the person listed. Please be considerate and call before 10 PM.

| Software                 |              |              |  |  |
|--------------------------|--------------|--------------|--|--|
| HTML                     | Mike Redlich | 908-246-0410 |  |  |
|                          | Jo-Anne Head | 908-769-7385 |  |  |
| ColdFusion               | Jo-Anne Head | 908-769-7385 |  |  |
| CSS                      | Frank Warren | 908-756-1681 |  |  |
|                          | Jo-Anne Head | 908-769-7385 |  |  |
| Java                     | Mike Redlich | 908-246-0410 |  |  |
| C++                      | Bruce Arnold | 908-735-7898 |  |  |
|                          | Mike Redlich | 908-246-0410 |  |  |
| ASP                      | Mike Redlich | 908-246-0410 |  |  |
| Perl                     | John Raff    | 973-560-9070 |  |  |
|                          | Frank Warren | 908-756-1681 |  |  |
| XML                      | Mike Redlich | 908-246-0410 |  |  |
| Genealogy                | Frank Warren | 908-756-1681 |  |  |
| Home Automation          | Frank Warren | 908-756-1681 |  |  |
| <b>Operating Systems</b> |              |              |  |  |
| Windows 3.1              | Ted Martin   | 732-636-1942 |  |  |

# Discount Computer Magazine Price List As described by the DealsGuy

|                               | 1 yr    | 2 yı  | 3 yr  |
|-------------------------------|---------|-------|-------|
| Computer Games                | \$10.95 | 20.95 | 29.95 |
| Computer Gaming World         | 14.95   | 28.95 | 41.95 |
| Computer Shopper1             | 16.97   | 32.95 | 47.95 |
| Dr. Dobbs Journal             | 15.95   | 30.95 |       |
| Mac Addict                    | 10.97   |       |       |
| Mac Home Journal              | 15.97   | 29.97 |       |
| Mac World                     | 12.95   |       |       |
| Maximum PC                    | 9.95    | 18.95 | 27.95 |
| Microsoft System Journal      | 21.95   | 39.95 |       |
| PC Gamer                      | 12.95   |       |       |
| PC Magazine (22/44/66 Issues) | 25.97   | 48.95 | 68.95 |
| PC World                      | 16.95   |       |       |
| Wired                         | 6.00    | 12.00 | 17.00 |

These prices are for new subscriptions and renewals. All orders must be accompanied by a check, cash or Money Order. Make payable to Herb Goodman, and mail to:

Herb Goodman, 8295 Sunlake Drive, Boca Raton, FL 33496

Telephone: 561-488-4465, e-mail: hgoodman@prodigy.net

Please allow 10 to 12 weeks for your magazines to start. For renewals you must supply an address label from your present subscription to insure the correct start of your renewal. As an extra service I will mail a renewal notice about 4 months prior to their expiration date. I carry more than 300 titles at excellent prices — email for prices.

#### ACGNJ MEMBERSHIP APPLICATION

Sign up online at http://www.acgnj.org/membership/Application.html and pay dues with PayPal.

| l       |                                      | Dues                                    |                   |          |                   |
|---------|--------------------------------------|-----------------------------------------|-------------------|----------|-------------------|
|         | US/CANADA                            |                                         |                   | STUDENT  | SENIOR CITIZEN    |
| 1 Year  | \$25                                 |                                         |                   | \$20     | (Over 65)<br>\$20 |
| 2 Years | \$40                                 |                                         |                   |          |                   |
| 3 Years | \$55                                 |                                         |                   |          | \$45              |
|         | pplication and you<br>R COMPUTER     | ur check to:<br>GROUP OF NEW JERSEY, IN | C., P.0. BOX 135, | SCOTCH P | LAINS, NJ 07076   |
|         | 2000 전 100 100 전 100 보고 100 100 전 10 |                                         |                   |          | LAINS, NJ 07076   |
|         | 2000 전 100 100 전 100 보고 100 100 전 10 | GROUP OF NEW JERSEY, IN                 |                   | e        | LAINS, NJ 07076   |
| AMATEU  | R COMPUTER                           | GROUP OF NEW JERSEY, IN                 |                   | eF       |                   |

| Other Local Computer Groups                                                                                                    |                                                                                                    |                                                                                                    |  |  |
|----------------------------------------------------------------------------------------------------|----------------------------------------------------------------------------------------------------|----------------------------------------------------------------------------------------------------|--|--|
| Princeton Macintosh User Group: 7:15 pm 2nd Tuesday, Jadwin Hall, A-10, Washington Rd, Princeton, (609) 252-1163, www.pmug-nj.org                              | Linux Users Group in Princeton: 7 pm, 2nd<br>Wednesday, Lawrence Branch Mercer Library,<br>Rt#1 & Darrah Lane, Lawrence NJ<br>http://www.lugip.org | New York PC: 3rd Thurs, 7 pm, PS 41, 116 W 11th St. For info call hotline, (212) 533-NYPC, http://www.nypc.org                                                       |  |  |
| Computer Education Society of Philadelphia:<br>Meetings & Workshops at Jem Electronics, 6622<br>Castor Ave, Philadelphia PA. www.cesop.org/                    | Brookdale Computer Users Group: 7 pm,3rd Friday, Brookdale Community College, Bldg MAN Rm 103, Lincroft NJ. (732)-739-9633. www.bcug.com           | NJ Macintosh User Group: 8 pm, 3rd Tuesday,<br>Allwood Branch Library, Lyall Rd, Clifton NJ.<br>(201) 893-5274 http://www.njmug.org.                                 |  |  |
| PC User Group of So. Jersey: 2nd Mon., 7 pm,<br>Trinity Presb. Church, 499 Rt 70 E, Cherry Hill,<br>NJ. L. Horn, (856) 983-5360<br>http://www.pcugsj.org       | Hunterdon Computer Club: 8:30 am, 3rd Sat,<br>Hunterdon Medical Center, Rt 31, Flemington NJ.<br>www.hunterdoncomputerclub.org, (908)<br>995-4042. | NY Amateur Computer Group: 2nd Thurs, 7 pm, Rm 806 Silver Bldg, NYU, 32 Waverly Pl, NYC. http://www.nyacc.org                                                        |  |  |
| Morris Micro Computer Club: 7 pm 2nd Thurs.,<br>Morris County Library, Hanover Ave, Morristown<br>NJ, (973) 267-0871.<br>http://www.morrismicro.com            | Central Jersey Computer Club: 8 pm, 4th Friday, Rm 74, Armstrong Hall, College of NJ. Rich Williams, (609) 466-0909.                               | NJ PC User Group: 2nd Thurs, Monroe Rm at Wyckoff Public Library, 7 pm. Maureen Shannon, (201) 853-7432, www.njpcug.org                                              |  |  |
| Philadelphia Area Computer Society: 3rd Sat, 12 noon Main Meeting, groups 8 am-3 pm. Upper Moreland Middle School, Hatboro PA. (215) 764-6338. www.pacsnet.org | NJ Computer Club: 6:15 pm, 2nd Wednesday except Jul & Aug, North Branch Reformed Church, 203 Rt 28, Bridgewater NJ. http://www.njcc.org            | Princeton PC Users Group: 2nd Monday,<br>Lawrenceville Library, Alt Rt 1 & Darrah Lane,<br>Lawrenceville, Paul Kurivchack (908) 218-0778,<br>http://www.ppcug-nj.org |  |  |

# Classified

FREE TO MEMBERS. Use our classified ads to sell off your surplus computer stuff. Send copy to Classified, ACGNJ NEWS, P.O. Box 135, Scotch Plains NJ 07076 or e-mail to the editor, bdegroot@ptd.net. Classified ads are free to members, one per issue. Non-members pay \$10. Send check payable to ACGNJ

Inc. with copy. Reasonable length, please.

# Radio and TV Programs

Computer Radio Show, WBAI 99.5 FM, NY, Wed. 8-9 p.m.

**Software Review**, The Learning Channel, Saturday 10-10:30 p.m.

On Computers, WCTC 1450 AM, New Brunswick, Sunday 1-4 p.m. To ask questions call (800) 677-0874.

PC Talk, Sunday from 8 p.m. to 10 p.m., 1210 AM Philadelphia. 1800-876-WPEN, Webcast at http://www.pctalkweb.net.

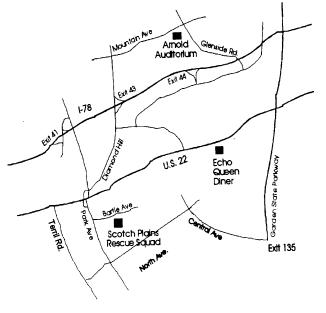

PCUS The Association of Personal Computer User Groups

http://www.apcug.net

#### Directions to Meetings at Scotch Plains Rescue Squad, 1916 Bartle Ave., Scotch Plains NJ

#### From New York City or Northern New Jersey

Take Route 1&9 or the Garden State Parkway to US 22 Westbound.

#### From Southern New Jersey

Take Parkway north to Exit 135 (Clark). Stay on left of ramp, follow circle under Parkway. Bear right to Central Avenue; follow to Westfield and under RR overpass. Left at light to North Avenue; follow to light in Fanwood. Right on Martine (which becomes Park Ave). Right on Bartle Ave in middle of shopping district. Scotch Plains Rescue Squad (2-story brick) is located on the right. Do not park in the row next to the building — you'll be towed

#### From I-78 (either direction)

Take exit 41 (Scotch Plains); follow signs to US 22. Turn right at light at bottom of hill and use overpass to cross Rt. 22. Follow US 22 Westbound directions.

#### From US 22 Westbound

Exit at Park Avenue, Scotch Plains after McDonalds on the right, diagonally opposite Scotchwood Diner on the left, immediately before the overpass. After exiting, turn left at the light and use overpass to cross US 22. Bear right at bottom of ramp to continue south on Park Avenue. Turn left at the second light (a staggered intersection). Scotch Plains Rescue Squad (2-story brick) is on the right. Do not park in the row next to the building — you'll be towed. We meet on the second floor, entering by the door at the right front of the building.

#### From Western New Jersey

Take US 22 Eastbound to the Park Avenue exit. The exit is about a mile past Terrill Road and immediately past the overpass. Exit onto Park Avenue South and follow the directions above to the Rescue Squad building.

#### **ACGNJ Main Meeting**

Scotch Plains Rescue Squad

Friday, June 3, 2011

Effective Tweeting with Twitter, presented by Michael P. Redlich

Twitter is a social networking and microblogging service that allows you to answer the question, "What are you doing?" by sending short text messages 140 characters in length, called "tweets", to your friends or "followers". Twitter was made available to the public in 2006.

This presentation will provide:

A brief history of Social Networks

A general overview of Twitter, i.e., account setup, tweeting, how to follow people, creating lists, etc.

Some recommended do's and don'ts

URL shortening (bit.ly, goo.gl, tiny.cc)

Third party applications (TweetDeck, SharedMinds)

How to use Twitter Widgets

If there is enough time and/or interest, there will be a review of the Twitter API.

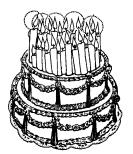

#### **ACGNJ Window Pains Meeting**

Scotch Plains Rescue Squad

Friday, June 17, 2011

ACGNJ Anniversary Party: Four days after our **actual** Anniversary, Bob Hawes will host our 36<sup>th</sup> Anniversary Party, where he'll serve Carvel Ice Cream Cake and show videos. (Our club held its first meeting on June 13<sup>th</sup>, 1975).

Bob plans to show the following:

- 1. A few short (very short) humorous videos, to get the party started, and then:
- 2. "Remaking My Voice": Roger Ebert talks about how he can't talk any more.
- 3. "The invention that unlocked a locked-in artist": Mick Ebeling describes how he helped to design equipment that now allows an artist (who is paralyzed except for his eyes) to draw again.
- 4. "Theft! A History of Music": Professor Jennifer Jenkins discusses the history of musical borrowing and regulation, from Plato to hip hop.

The second and third selections above are from TED, which is a nonprofit devoted to Ideas Worth Spreading. It started out in 1984 as a conference bringing together people from three worlds: Technology, Entertainment, Design. Since then, its scope has become ever broader.

The fourth selection above is a lecture put on by The Center for the Study of the Public Domain at Duke University.

# **ACGNJ MEETINGS**

For the very latest news on ACGNJ meetings visit the ACGNJ Web Page (http://www.acgnj.org)

#### Tuesday, May 31

7 P.M. - Board of Directors meeting.

#### Friday, June 3

8 P.M. - Main Meeting, Paul Syers (paul.syers@acgnj.org).

#### Monday, June 6

8 P.M. - Lunics, Andreas Meyer (lunics@acgnj.org)

#### Wednesday, June 8

7:30 P.M. - Mobile Devices, Brenda Bell (mobdevsig@acgnj.org)

#### Thursday, June 9

8 P.M. - Investing, Jim Cooper (jim@thecoopers.org).

#### Friday, June 10

6 P.M. to 5 A.M.- NJ Gamers. Gregg McCarthy (greggmc@optonline.net), 732-721-6507. Break 8 to 10 P.M.

#### Monday, June 13

8 P.M. - Layman's Forum, Matt Skoda (som359@aol.com), 908-359-8842.

#### Tuesday, June 14

7:30 P.M. - Java, Mike Redlich (mike@redlich.net) 908-246-0410.

#### Friday, June 17

8 P.M. - Window Pains, John Raff (john@jraff.com).

#### Monday, June 20

7 P.M. - Firefox Activity, David McRitchie (firefox@acgnj.org)

#### Tuesday, June 21

7:30 P.M. - C/C++ Users, Bruce Arnold (barnold@ieee.org), 908-735-7898

#### Thursday, June 23

8 P.M. - Hardware, Mike Reagan (hardware@acgnj.org)

#### Wednesday, July 13

7:30 P.M. -WebDev, (webdev@acgnj.org)

All meetings, unless otherwise noted, are at Scotch Plains Rescue Squad, 1916 Bartle Ave., Scotch Plains, N.J. Directions and map inside back cover.